# Circuit Breakers

Avoiding avoidable P0/1's

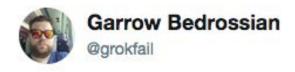

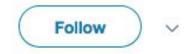

"if you switch one of the microservices off and anything else breaks, you don't really have a microservice architecture, you just have a distributed monolith!" Domain Modelling made functional, by Scott Wlaschin

9:09 PM - 19 May 2018

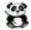

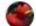

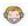

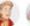

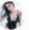

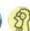

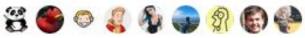

#### Synchronous Requests are The Devil™

Sync requests should be avoided in the web thread

Offload things via Sidekiq/AMQP whenever you can

Return a 201 Accepted, and find a way to communicate with your APIs clients

If client is backend system, use webhooks (hit an endpoint)

If client is mobile/web/etc, return a websocket URL to subscribe for updates

## A Common Sync Call

Service A aims to respond in 300ms

Service B usually responds in 200ms

Ignoring network latency and content download times...

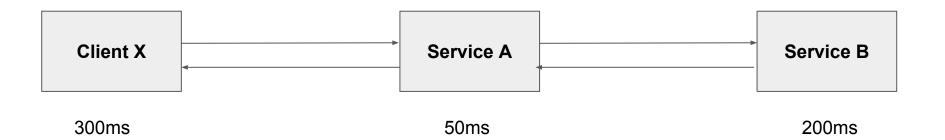

## A Common Sync Call Problem

227 ms 28 cpm

RESP. TIME THROUGHPUT

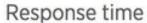

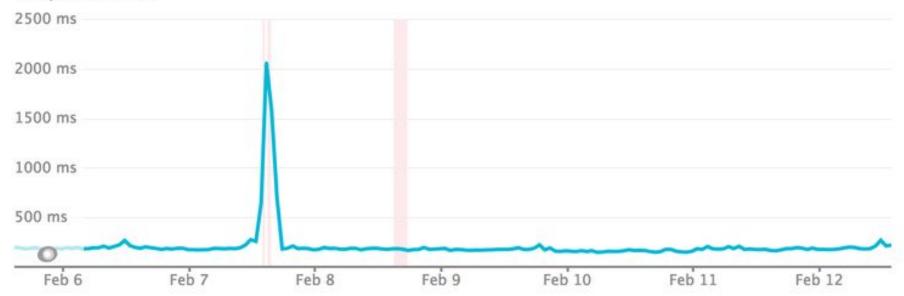

## A Common Sync Call Problem

Service B is having a bad day

Service A gives it too much of a leash

Client X is stuck waiting for 10+ seconds

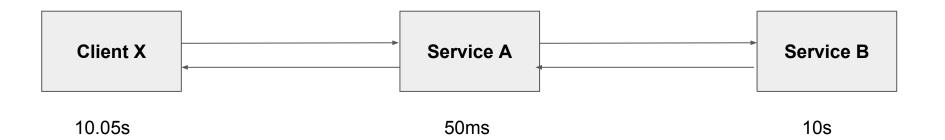

## The Keycard Troubles of 2016

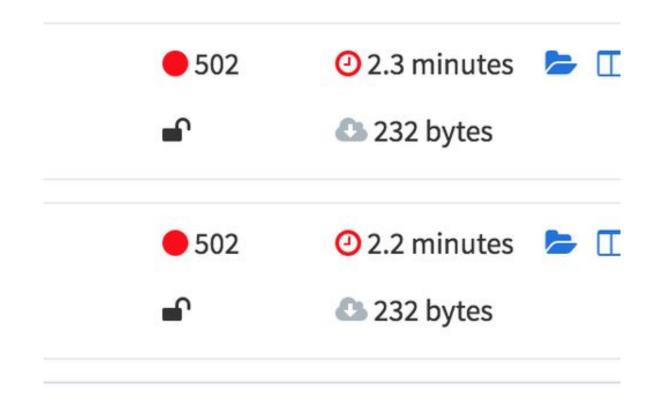

#### Heroku Chop of 30s

For the systems still on Heroku, web threads terminate after thirty seconds

Transactions

App server time

AllReservationsController#index

2,990 ms

Transaction traces: 30.1 s 29.5 s 29.3 s

That's better than ∞ seconds but... •

## A Common Sync Call Problem

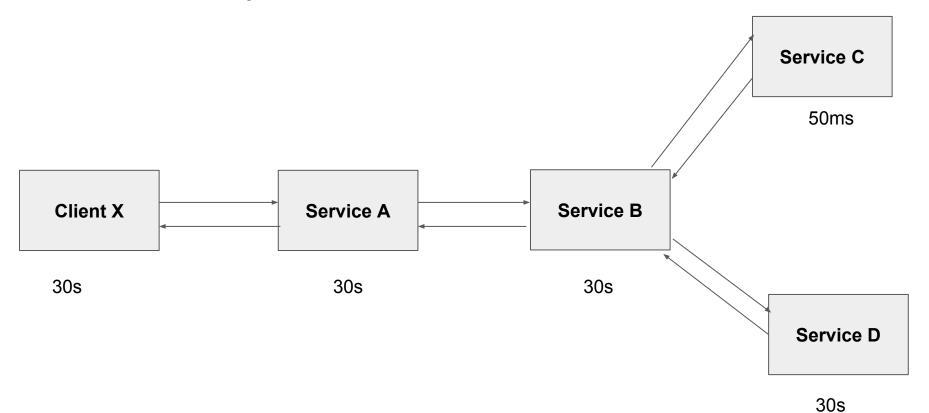

## Sucks for this specific user

Waiting 30 seconds to be told something failed?

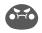

Waiting another 30 seconds to be told it **still** failed?

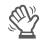

#### Service A

Service B

Request 1 GET /ok GET /ok Request 2 **GET /slow** Request 3 Request 4 GET /ok Request 5 GET /ok Request 6 GET /ok

#### Service A

Service B

Request 7 GET /ok GET /slow Request 8 Request 3 **GET /slow** Request 9 GET /ok Request 10 GET /ok **GET /slow** Request 11

#### Service A

Service B

|                      | <b>-                                    </b> |
|----------------------|----------------------------------------------|
| Request 8 GET /slow  |                                              |
| Request 3 GET /slow  | *                                            |
| Request 13 GET /slow |                                              |
| Request 14 GET /slow |                                              |
| Request 11 GET /slow | * 8                                          |

## Sucks for all other users of any clients talking to that

Web threads sit there spinning on slow requests

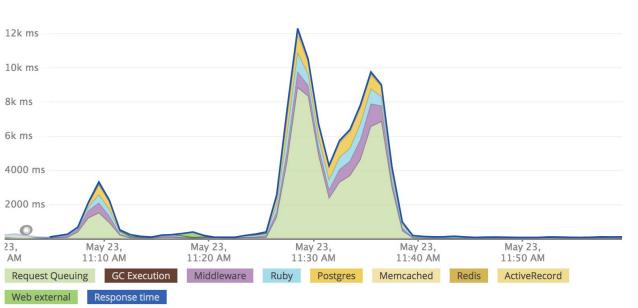

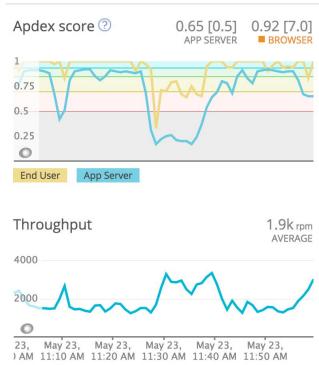

#### And the users of any services talking to THAT

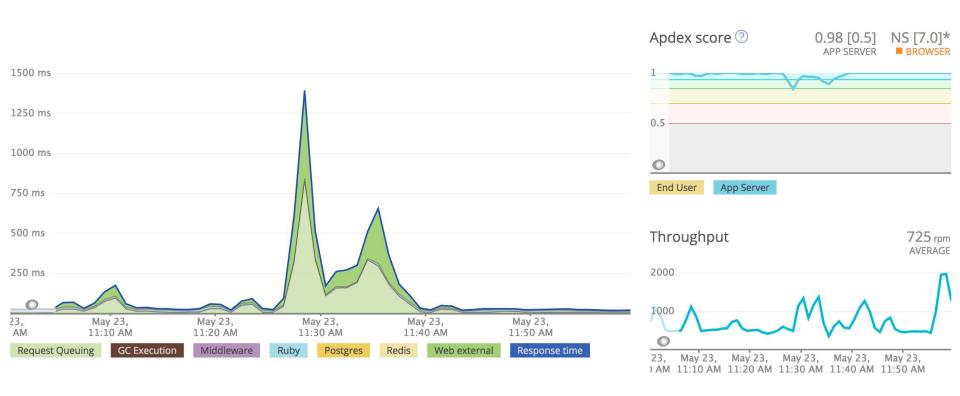

For each thread that gets stuck, given that thread is

stuck for 30s, if most requests go through in 100ms,

that's 3000 potential requests not being handled.

life, meaning 2000 more successful requests.

Setting a timeout of 10s gives that thread 20s of extra

#### Step 1: Set Timeouts

#### Ruby

```
conn = Faraday.new('http://foo');

conn.get do |req|
  req.url '/bar'
  req.options.timeout = 0.5  # open/read timeout in seconds
  req.options.open_timeout = 0.2  # connection open timeout in seconds
End
```

#### Step 1: Set Timeouts

#### PHP

```
$client->request('GET', '/delay/5', ['timeout' => 2]);
```

## Picking the right timeout

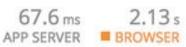

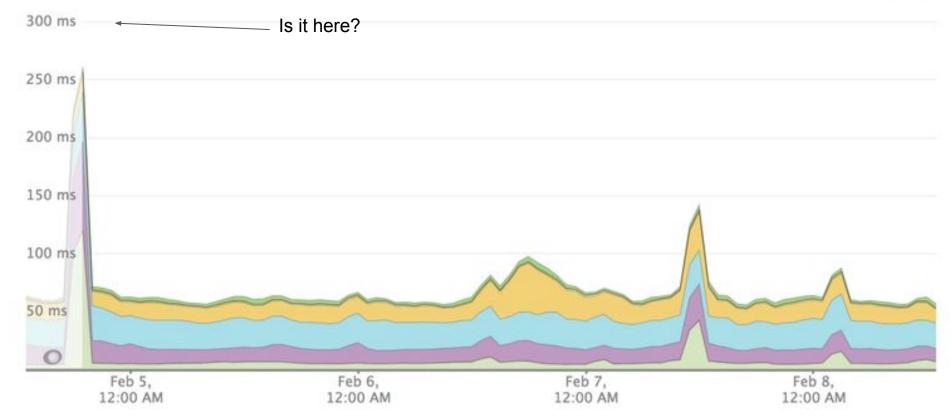

## Picking the right timeout

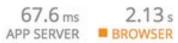

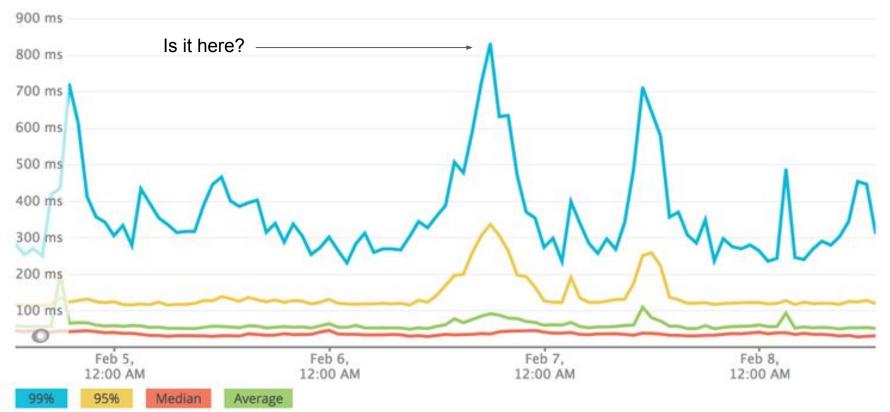

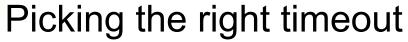

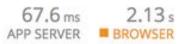

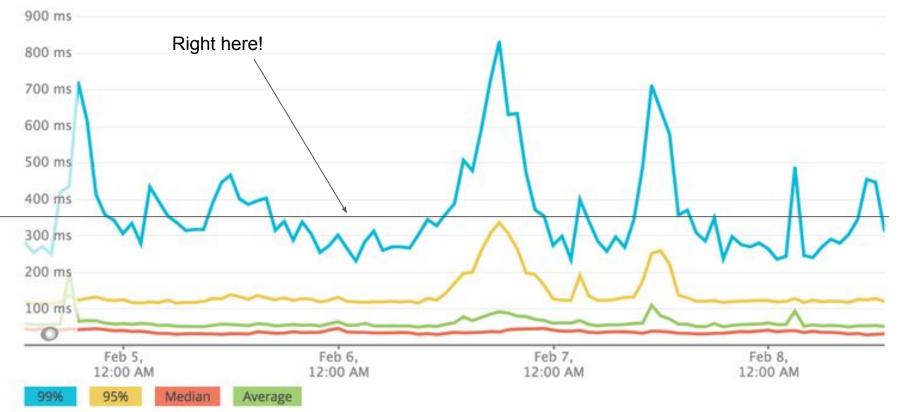

#### Step 2: Retries

Try a second time

Maybe you'll get in the 99% of quicker responses!

#### Ruby

```
Faraday.new do |conn|
    conn.request :retry, max: 1, interval: 0.05
end
```

## Add up all timeouts and retries

Service A calls B, C, D & E

4 services, with timeout = 2s, retries = 2 (3 total attempts)

4 \* 2 \* 3 = 24 seconds!!

That's a lot of time to be waiting for stuff

#### Step 3: Circuit Breakers

Don't wait for stuff that **probably won't work** 

Free up web workers to answer requests that **probably will work!** 

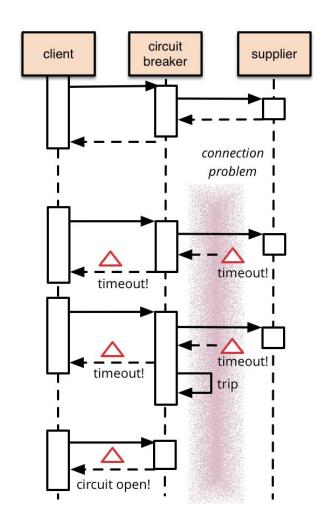

#### Service A

**Service B** 

Request 1
Request 2

GET /ok

Request 3

Request 4

Request 6

GET /ok

**GET /slow** 

GET /ok

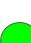

Request 5 GET /ok

GET /ok

#### Service A

Service B

| Request 7  | GET /ok   |  |
|------------|-----------|--|
| Request 8  | GET /ok   |  |
| Request 9  | GET /ok   |  |
| Request 10 | GET /ok   |  |
| Request 11 | GET /slow |  |
| Request 12 | GET /ok   |  |

Request 16

#### Service A

Service B

**GET /slow** Request 11 GET /ok Request 12 Request 13 GET /ok Request 14 GET /ok Request 15 GET /ok

GET /ok

## One Option: Code Breakers

```
require 'faraday'
require 'circuitbox/faraday middleware'
conn = Faraday.new(:url => "http://example.com") do |c|
  c.use Circuitbox::FaradayMiddleware
end
response = conn.get("/api")
if response.success?
  # success
else
  # failure or open circuit
end
```

#### Another Option: Service Mesh!

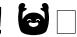

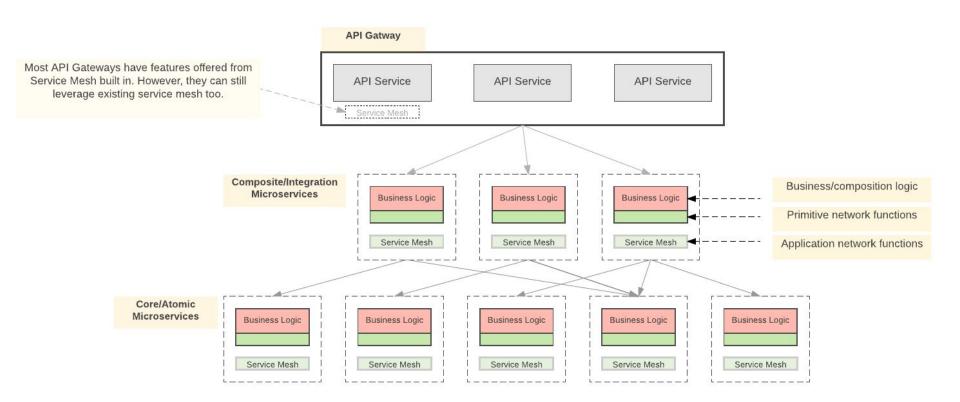

Service Mesh is a network communication infrastructure which allows your to decouple and offload most of the application network functions from your service code.

Envoy - Service Mesh from Lyft

https://www.envoyproxy.io/

Demo/Guide on creating Circuit Breakers

http://blog.christianposta.com/microservices/01-microservices-patterns-with-envoy-proxy-part-i-circuit-breaking/

Comparing Envoy and Istio Circuit Breaking

http://blog.christianposta.com/microservices/comparing-envoy-and-istio-circuit -breaking-with-netflix-hystrix/

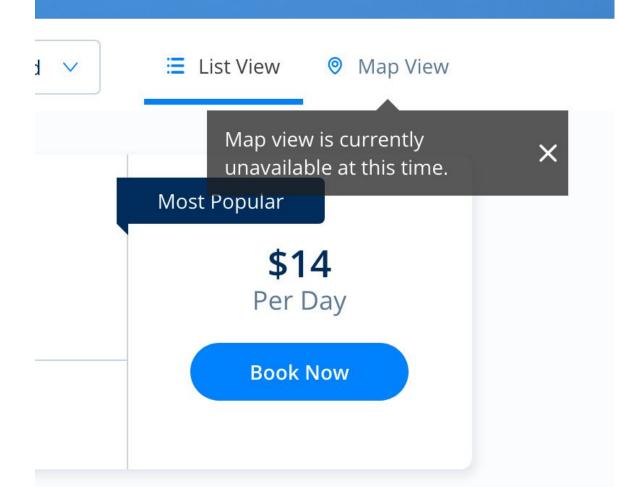

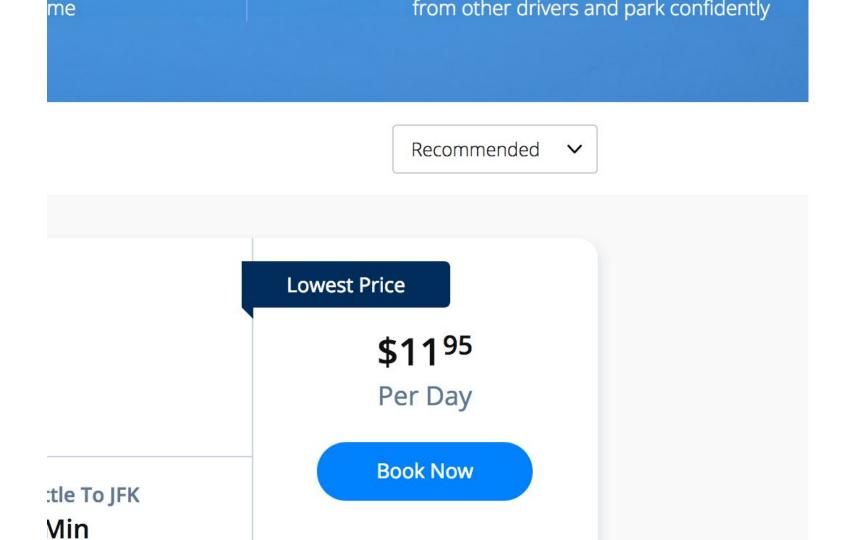

#### All this and more

apisyouwonthate.com

Selling this book on pre-order!

Coupon code: APIDAYS2018

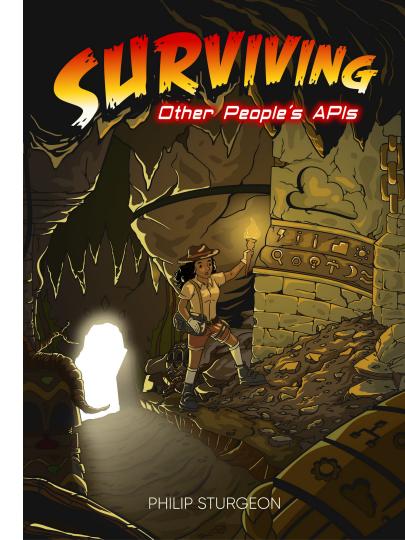